## HRI - Interface description

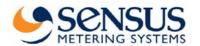

#### **Contents**

Introduction Connection Communication protocol IEC 870 Commands Appendix

### Introduction

This document describe how to program and read out the HRI DataUnit by using a PC and the software MiniCom Ver. 3.0 or higher.

#### Connection

There are to possibilities to connect the HRI DataUnit. Alternative you can use the MiniBus or the M-Bus interface.

MiniBus

Connect a MiniPad to the HRI DataUnit:

DATA (green) on +5V terminal GND (brown) on 0V terminal)

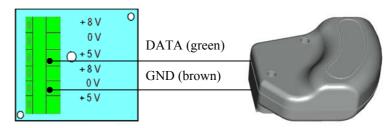

Plug-in the reading head MDK-PC to the serial interface of the PC and put the head on the MiniPad.

M-Bus

Connect a level converter (e.g. PW 3) to the HRI DataUnit:

DATA (green) on +M terminal

GND (brown) on –M terminal)

Connect a level converter (e.g. PW 3) to your PC by using the RS-232 interface.

### **Communication protocol IEC 870**

- Hard- and software according DIN EN 1434-3
- Baud rate: 300 / 2400 with auto speed detection
- Protocol contents
  - Customer number
  - Meter number
  - Meter index
  - Manufacturer code
- Settings
  - Primary address
  - Secondary address

### **Commands**

- SND NKE
- SND UD
- Implementation for primary address
- Implementation for secondary address
- Set backward memory =>( from 2^0 to max 2^20 )
- Set meter index 0000 0000 ( 8 digits BCD )
- Set and reset user lead
- Set configuration HRI

## SENSUS METERING SYSTEMS

# HRI – Interface description

### **Appendix**

| Set up SND - NKE<br>Initialise communication SND_NKE |       |       |                                |                 |  |
|------------------------------------------------------|-------|-------|--------------------------------|-----------------|--|
| Hex                                                  | Bytes | Field | Meaning                        | Ref.            |  |
| 10h                                                  | 1     | Start | Start character<br>Short frame | A-Documentation |  |
| 40h                                                  | 1     | С     | initialise communication       | "               |  |
| 00h                                                  | 1     | A     | Address                        | "               |  |
| 40h                                                  | 1     | CS    | Checksum                       | "               |  |
| 16h                                                  | 1     | Stop  | End character                  | "               |  |

Slave's answer = E5

| Set up SND – UD.<br>Application reset |       |       |                            |                 |  |
|---------------------------------------|-------|-------|----------------------------|-----------------|--|
| Hex                                   | Bytes | field | Meaning                    | Ref.            |  |
| 68h                                   | 1     | Start | Start character long frame | A-Documentation |  |
| 03h                                   | 1     | L     | Length                     |                 |  |
| 03h                                   | 1     | L     | Length                     |                 |  |
| 68h                                   | 1     | Start | Start character<br>Start   |                 |  |
| 53h                                   | 1     | С     | Send User Data             |                 |  |
| FEh                                   | 1     | А     | Address                    |                 |  |
| 50h                                   | 1     | CI    | Application reset          |                 |  |
| A1h                                   | 1     | CS    | Checksum                   |                 |  |
| 16 h                                  | 1     | Stop  | End character              |                 |  |

Slave's answer = E5

| Date Request Req_UD2  Response to: data string/Respond User Data( ref. Table Resp UD. ) |       |       |                                |      |  |
|-----------------------------------------------------------------------------------------|-------|-------|--------------------------------|------|--|
| Hex                                                                                     | Bytes | field | Meaning                        | Ref. |  |
| 10h                                                                                     | 1     | Start | Start character<br>Short frame |      |  |
| 5Bh                                                                                     | 1     | С     | Req_UD2<br>5B/7B alternating   |      |  |
| 00h                                                                                     | 1     | A     | Address                        |      |  |

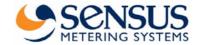

# HRI – Interface description

| 5Bh | 1 | CS   | Checksum      |  |
|-----|---|------|---------------|--|
| 16h | 1 | Stop | End character |  |

Slave's answer = Respond User Data( SieheTabell Resp UD. )

| Response ( Resp UD ) |       |                         |                                   |                             |  |
|----------------------|-------|-------------------------|-----------------------------------|-----------------------------|--|
| Hex                  | Bytes | field                   | Meaning                           | <b>Ref.</b> A-Documentation |  |
| 68h                  | 1     | Start                   | Start character long frame        |                             |  |
| LLh                  | 1     | L                       | length                            |                             |  |
| LLh                  | 1     | L                       | length                            |                             |  |
| 68h                  | 1     | Start                   | start                             |                             |  |
| 08h                  | 1     | С                       | C field for<br>Resp_UD            |                             |  |
| 00h                  | 1     | A                       | Bus Address                       |                             |  |
| 72h                  | 1     | CI                      | Field for variable data structure |                             |  |
| 78h                  |       | 8                       |                                   |                             |  |
| 56h                  | 4     | Digit BCD<br>Can be set | Meter identification NR           |                             |  |
| 34h                  |       | By<br>Manufacturer      |                                   |                             |  |
| 12h                  |       | Or<br>utility           |                                   |                             |  |
| 18h                  | 2     | Man code<br>SPX         | Manufacturer                      |                             |  |
| 4E h                 |       | (Aqa)<br>(SOC)          | code                              |                             |  |
| 01h                  | 1     | Version                 | Type /SW version                  |                             |  |
| 07h                  | 1     | medium<br>07= water     | medium to be measured             |                             |  |
| 00h                  | 1     | access                  | access counter                    |                             |  |
| 00h                  | 1     | status                  | error status information          |                             |  |
| 00h                  | 2     | Signature<br>And data   | Reserve                           |                             |  |
| 00h                  |       | Encryption              | for future                        |                             |  |
| 0Ch                  | 1     | DIF                     | Data following in 8 digit BCD     |                             |  |
| 78h                  | 1     | VIF                     | Data following is<br>Meter number |                             |  |

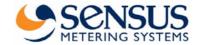

# HRI – Interface description

| 78h         |   |             |                               |  |
|-------------|---|-------------|-------------------------------|--|
| 56h         | 4 | 0.0         | Meter                         |  |
| 34h         | 4 | e.g.        | Index                         |  |
| 12h         |   | Nr=12345678 |                               |  |
| 0Eh         | 1 | DIF         | Data following in 8 digit BCD |  |
| 13/14/15/16 | 1 |             | 1<br>10<br>100<br>(valence)   |  |
| 1Dh         | 1 | CS          | Checksum                      |  |
| 16h         | 1 | Stop        | End character                 |  |

| Set secondary address |       |       |                            |                 |
|-----------------------|-------|-------|----------------------------|-----------------|
| Hex                   | Bytes | field | Meaning                    | Ref.            |
| 68h                   | 1     | Start | Start character long frame | A-Documentation |
| 09h                   | 1     | L     | Length                     |                 |
| 09h                   | 1     | L     | Length                     |                 |
| 68h                   | 1     | Start | Start character<br>Start   |                 |
| 53/73h                | 1     | С     | Send User Data             |                 |
| FEh                   | 1     | A     | Address                    |                 |
| 51h                   | 1     | CI    | Send data                  |                 |
| 0Ch                   | 1     | DIF   | 8 Bit BCD                  |                 |
| 79 h                  | 1     | VIF   | Bus address                |                 |
| 00H                   | 1     | Data  | 8Bit BCD<br>00 00 00 00    |                 |
| 00H                   | 1     | Data  | ,,                         |                 |
| 00H                   | 1     | Data  | "                          |                 |
| 00H                   | 1     | Data  | "                          |                 |
| 4Eh                   | 1     | CS    | Check sum                  |                 |
| 16h                   | 1     | Stop  | End character              |                 |